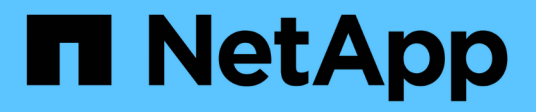

### **Overview**

SANtricity 11.8

NetApp April 05, 2024

This PDF was generated from https://docs.netapp.com/us-en/e-series-santricity/sm-mirroring/overviewmirroring-async.html on April 05, 2024. Always check docs.netapp.com for the latest.

# **Table of Contents**

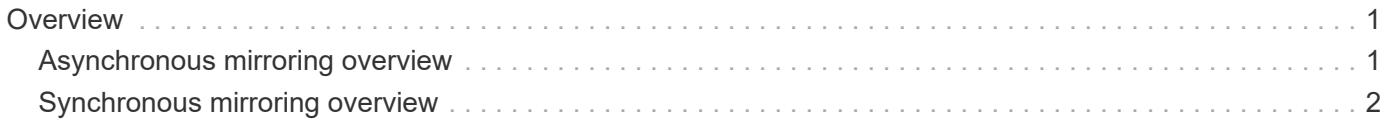

## <span id="page-2-0"></span>**Overview**

### <span id="page-2-1"></span>**Asynchronous mirroring overview**

The Asynchronous Mirroring feature provides a controller-level, firmware-based mechanism for data replication between a local storage array and a remote storage array.

### **What is asynchronous mirroring?**

*Asynchronous mirroring* captures the state of the primary volume at a particular point in time and copies just the data that has changed since the last image capture. The primary site can be updated immediately and the secondary site can be updated as bandwidth allows. The information is cached and sent later, as network resources become available.

Asynchronous mirroring is created on a per-volume basis but managed at a group level, allowing you to associate a distinct remote mirrored volume with any primary volume on a given storage array. This type of mirroring is ideal for satisfying the demand for non-stop operations and, in general, is far more network efficient for periodic processes.

Learn more:

- [How asynchronous mirroring works](https://docs.netapp.com/us-en/e-series-santricity/sm-mirroring/how-asynchronous-mirroring-works.html)
- [Asynchronous mirroring terminology](https://docs.netapp.com/us-en/e-series-santricity/sm-mirroring/asynchronous-terminology.html)
- [Asynchronous mirror status](https://docs.netapp.com/us-en/e-series-santricity/sm-mirroring/asynchronous-mirror-status.html)
- [Volume ownership](https://docs.netapp.com/us-en/e-series-santricity/sm-mirroring/volume-ownership-sync.html)
- [Role change of a mirror consistency group](https://docs.netapp.com/us-en/e-series-santricity/sm-mirroring/role-change-of-a-mirror-consistency-group.html)

### **How do I configure asynchronous mirroring?**

You must use the Unified Manager interface to perform the initial mirroring configuration between the arrays. Once it is configured, you can manage mirrored pairs and consistency groups in System Manager.

Learn more:

- [Requirements for using asynchronous mirroring](https://docs.netapp.com/us-en/e-series-santricity/sm-mirroring/requirements-for-using-asynchronous-mirroring.html)
- [Workflow for mirroring a volume asynchronously](https://docs.netapp.com/us-en/e-series-santricity/sm-mirroring/workflow-for-mirroring-a-volume-asynchronously.html)
- [Create asynchronous mirrored pair \(in Unified Manager\)](https://docs.netapp.com/us-en/e-series-santricity/um-manage/create-asynchronous-mirrored-pair-um.html)

### **Related information**

Learn more about concepts related to asynchronous mirroring:

- [What you need to know before creating a mirror consistency group](https://docs.netapp.com/us-en/e-series-santricity/sm-mirroring/what-do-i-need-to-know-before-creating-a-mirror-consistency-group.html)
- [What you need to know before creating a mirrored pair](https://docs.netapp.com/us-en/e-series-santricity/sm-mirroring/asynchronous-mirroring-what-do-i-need-to-know-before-creating-a-mirrored-pair.html)
- [How asynchronous mirroring differs from synchronous mirroring](https://docs.netapp.com/us-en/e-series-santricity/sm-mirroring/how-does-asynchronous-mirroring-differ-from-synchronous-mirroring-async.html)

### <span id="page-3-0"></span>**Synchronous mirroring overview**

The Synchronous Mirroring feature provides online, real-time data replication between storage arrays over a remote distance.

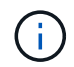

This feature is not available on the EF600 or EF300 storage system.

### **What is synchronous mirroring?**

*Synchronous mirroring* replicates data volumes in real time to ensure continuous availability. Storage array controllers manage the mirroring operation, which is transparent to host machines and software applications.

This type of mirroring is ideal for business continuity purposes such as disaster recovery.

Learn more:

- [How synchronous mirroring works](https://docs.netapp.com/us-en/e-series-santricity/sm-mirroring/how-synchronous-mirroring-works.html)
- [Synchronous mirroring terminology](https://docs.netapp.com/us-en/e-series-santricity/sm-mirroring/synchronous-mirroring-terminology.html)
- [Synchronous mirroring status](https://docs.netapp.com/us-en/e-series-santricity/sm-mirroring/synchronous-mirroring-status.html)
- [Volume ownership](https://docs.netapp.com/us-en/e-series-santricity/sm-mirroring/volume-ownership-sync.html)
- [Role change between volumes in a mirrored pair](https://docs.netapp.com/us-en/e-series-santricity/sm-mirroring/role-change-of-volumes-in-a-mirrored-pair.html)

### **How do I configure synchronous mirroring?**

You must use the Unified Manager interface to perform the initial mirroring configuration between the arrays. Once it is configured, you can manage mirrored pairs in System Manager.

Learn more:

- [Requirements for using synchronous mirroring](https://docs.netapp.com/us-en/e-series-santricity/sm-mirroring/requirements-for-using-synchronous-mirroring.html)
- [Workflow for mirroring a volume synchronously](https://docs.netapp.com/us-en/e-series-santricity/sm-mirroring/workflow-for-mirroring-a-volume-synchronously.html)
- [Create synchronous mirrored pair \(in Unified Manager\)](https://docs.netapp.com/us-en/e-series-santricity/um-manage/create-synchronous-mirrored-pair-um.html)

### **Related information**

Learn more about concepts related to synchronous mirroring:

- [What you need to know before creating a mirrored pair](https://docs.netapp.com/us-en/e-series-santricity/sm-mirroring/synchronous-mirroring-what-do-i-need-to-know-before-creating-a-mirrored-pair.html)
- [How asynchronous mirroring differs from synchronous mirroring](https://docs.netapp.com/us-en/e-series-santricity/sm-mirroring/how-does-asynchronous-mirroring-differ-from-synchronous-mirroring-async.html)

#### **Copyright information**

Copyright © 2024 NetApp, Inc. All Rights Reserved. Printed in the U.S. No part of this document covered by copyright may be reproduced in any form or by any means—graphic, electronic, or mechanical, including photocopying, recording, taping, or storage in an electronic retrieval system—without prior written permission of the copyright owner.

Software derived from copyrighted NetApp material is subject to the following license and disclaimer:

THIS SOFTWARE IS PROVIDED BY NETAPP "AS IS" AND WITHOUT ANY EXPRESS OR IMPLIED WARRANTIES, INCLUDING, BUT NOT LIMITED TO, THE IMPLIED WARRANTIES OF MERCHANTABILITY AND FITNESS FOR A PARTICULAR PURPOSE, WHICH ARE HEREBY DISCLAIMED. IN NO EVENT SHALL NETAPP BE LIABLE FOR ANY DIRECT, INDIRECT, INCIDENTAL, SPECIAL, EXEMPLARY, OR CONSEQUENTIAL DAMAGES (INCLUDING, BUT NOT LIMITED TO, PROCUREMENT OF SUBSTITUTE GOODS OR SERVICES; LOSS OF USE, DATA, OR PROFITS; OR BUSINESS INTERRUPTION) HOWEVER CAUSED AND ON ANY THEORY OF LIABILITY, WHETHER IN CONTRACT, STRICT LIABILITY, OR TORT (INCLUDING NEGLIGENCE OR OTHERWISE) ARISING IN ANY WAY OUT OF THE USE OF THIS SOFTWARE, EVEN IF ADVISED OF THE POSSIBILITY OF SUCH DAMAGE.

NetApp reserves the right to change any products described herein at any time, and without notice. NetApp assumes no responsibility or liability arising from the use of products described herein, except as expressly agreed to in writing by NetApp. The use or purchase of this product does not convey a license under any patent rights, trademark rights, or any other intellectual property rights of NetApp.

The product described in this manual may be protected by one or more U.S. patents, foreign patents, or pending applications.

LIMITED RIGHTS LEGEND: Use, duplication, or disclosure by the government is subject to restrictions as set forth in subparagraph (b)(3) of the Rights in Technical Data -Noncommercial Items at DFARS 252.227-7013 (FEB 2014) and FAR 52.227-19 (DEC 2007).

Data contained herein pertains to a commercial product and/or commercial service (as defined in FAR 2.101) and is proprietary to NetApp, Inc. All NetApp technical data and computer software provided under this Agreement is commercial in nature and developed solely at private expense. The U.S. Government has a nonexclusive, non-transferrable, nonsublicensable, worldwide, limited irrevocable license to use the Data only in connection with and in support of the U.S. Government contract under which the Data was delivered. Except as provided herein, the Data may not be used, disclosed, reproduced, modified, performed, or displayed without the prior written approval of NetApp, Inc. United States Government license rights for the Department of Defense are limited to those rights identified in DFARS clause 252.227-7015(b) (FEB 2014).

#### **Trademark information**

NETAPP, the NETAPP logo, and the marks listed at<http://www.netapp.com/TM>are trademarks of NetApp, Inc. Other company and product names may be trademarks of their respective owners.